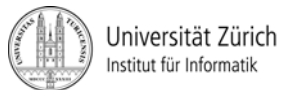

Prof. Dr. Burkhard Stiller, Universität Zürich, Binzmühlestrasse 14, CH-8050 Zürich Telefon: +41 44 635 6710, Fax: +41 44 635 6809, stiller@ifi.uzh.ch Fabio Hecht, Telefon: +41 44 635 7129, hecht@ifi.uzh.ch Daniel Dönni, Telefon: +41 44 635 4375, doenni@ifi.uzh.ch Martin Waldburger, Telefon: +41 44 635 4304, waldburger@ifi.uzh.ch

## Übungen zu Informatik 1

## Technische Grundlagen der Informatik - Übung 12

Ausgabedatum: 03. Dezember 2012 Besprechung: Übungsstunden in der Woche ab dem 10. Dezember 2012

## **1) Repetition**

1.1) Nennen Sie den maximal sowie minimal darstellbaren Zahlenwert eines "Short" aus Java. Ein "Short" hat in Java 16 Bit und ist dargestellt im Zweierkomplement.

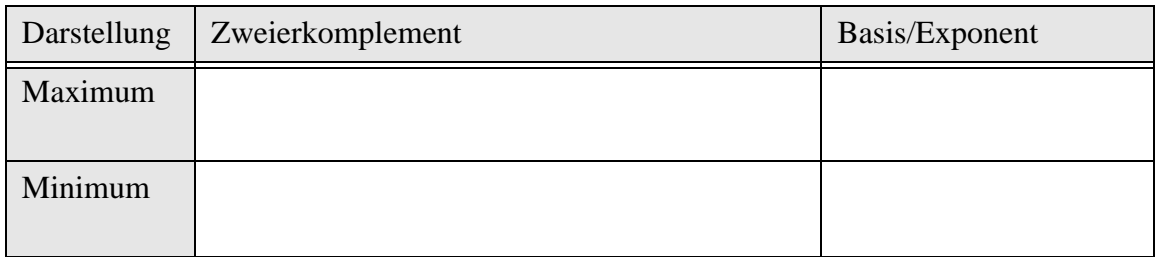

1.2) Nennen Sie den maximal sowie minimal darstellbaren Zahlenwert eines "Integer" aus Java. Ein "Integer" wird in Java im Zweierkomplement mit 32 Bit dargestellt.

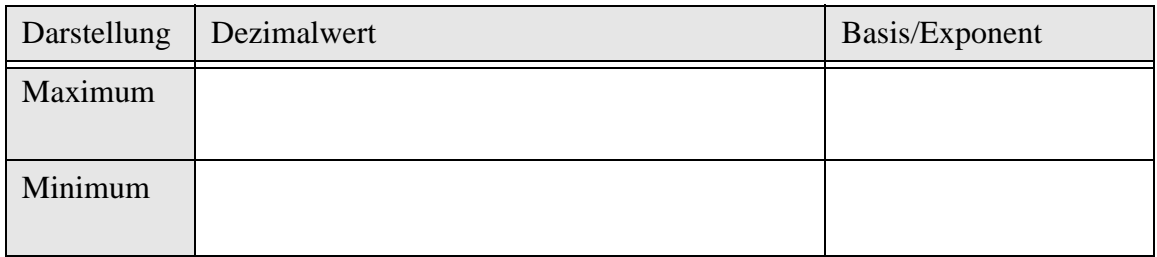

1.3) Worin besteht der Unterschied zwischen einem Multiplexer und einem Demultiplexer. Antworten Sie in maximal zwei Sätzen.

1.4) Gegeben ist ein Schaltbild eines PAL (Programmable Array Logic) mit den Inputs a,b und c. Nennen Sie die konjunktiven boolschen Ausdrücke y1,y2,y3,y4 sowie die daraus resultierenden disjunktiven Funktionen f1 und f2 welche durch das PAL realisiert werden.

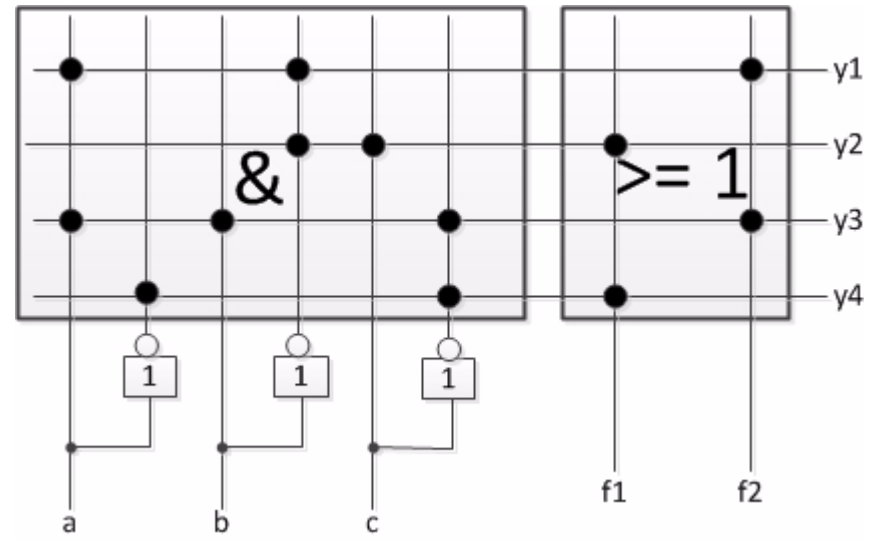

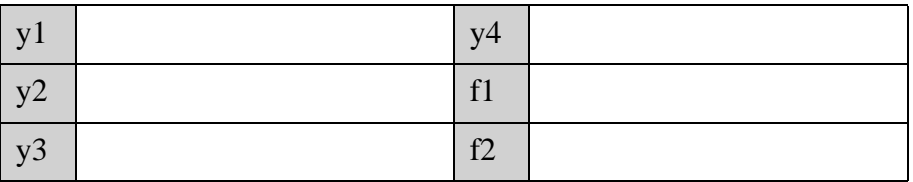

1.5) Führen Sie eine NOR-Konversion für den Boolschen Ausdruck y = (a → b) ∧ c ∧  $\bar{b}$  ∧ a durch.

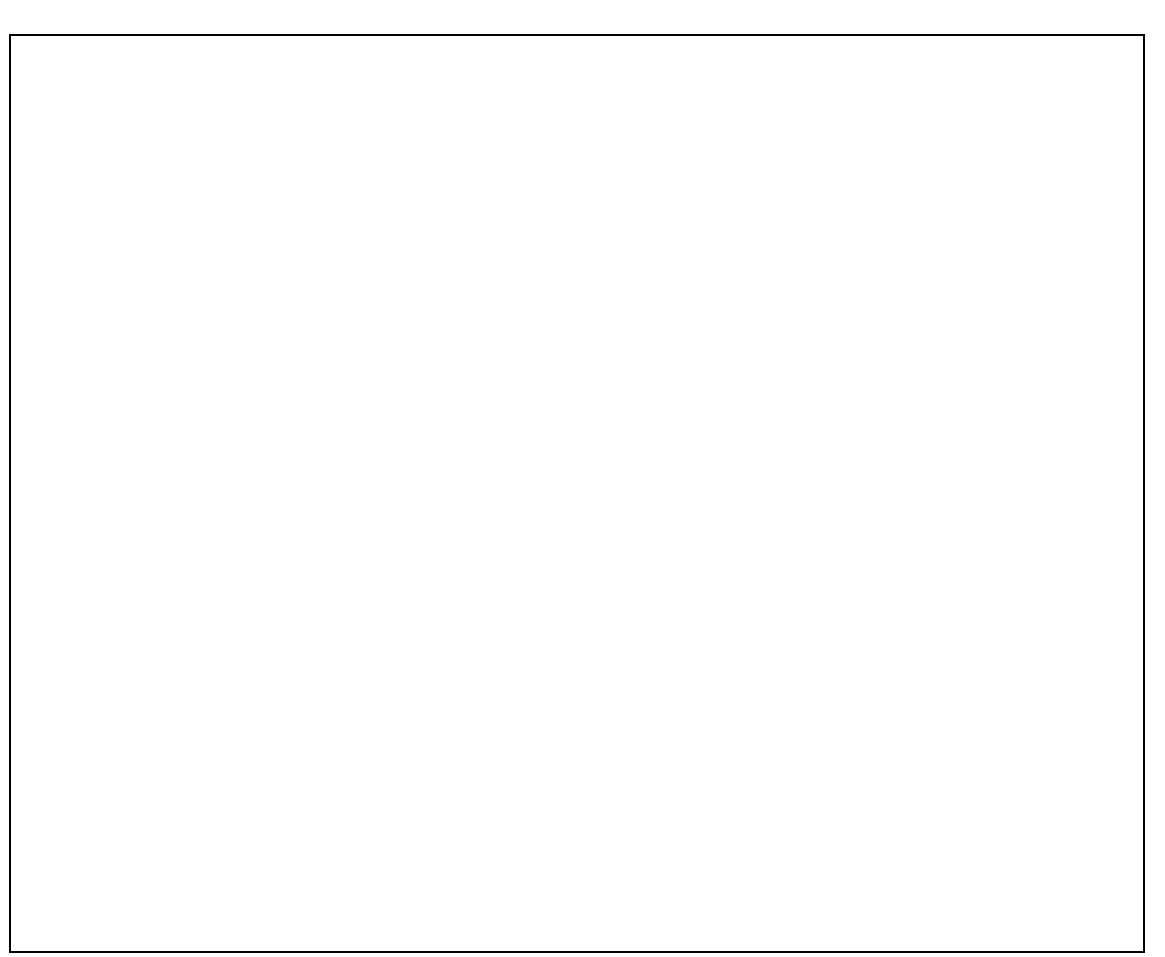

1.6) Bestimmen Sie für folgende Boolschen Ausdrücke ob es sich um eine Tautologie, eine Kontradiktion oder keines von beidem handelt.

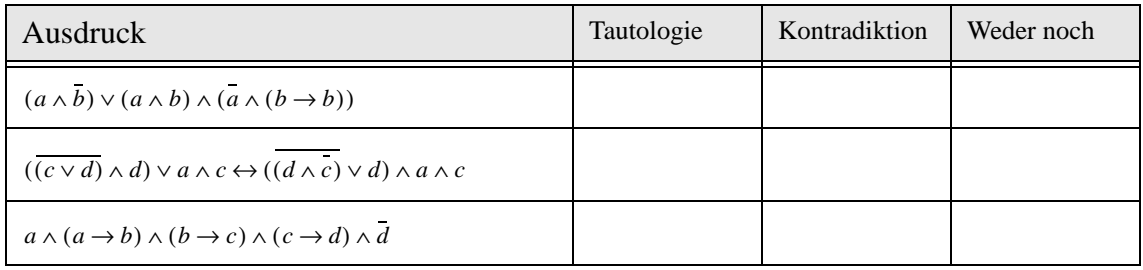

Platz für Berechnungen:

1.7) Bestimmen Sie für folgendes KV-Diagramm alle Primimplikate sowie eine konjunktive Minimalform bestehend aus möglichst wenig Primimplikaten.

| я |                              |                |                                |                |   |
|---|------------------------------|----------------|--------------------------------|----------------|---|
|   | $0_0$                        |                | $\mathbf{1}$<br>$\overline{5}$ | 0 <sub>4</sub> |   |
|   | $\mathbf 1$<br>$\mathcal{D}$ | $0_3$          | $0$ $_{\rm 7}$                 | $0_6$          | n |
|   | $1_{10}$                     | $0_{11}$       | $0_{15}$                       | $1_{14}$       |   |
| d | $0_{\,8}$                    | 1 <sub>9</sub> | $1_{13}$                       | $0_{12}$       |   |
|   |                              |                |                                |                |   |

1.8) Gegeben sei die unten gezeigte Schaltung mit folgenden Annahmen: Die Schaltung wird für etwas mehr als 8 Takte simuliert. Alle Flipflops sind taktflankengesteuert und waren zu Beginn zurückgesetzt. Der Eingang ist permanent auf logisch "1". Bei den synchronen Bauteilen wird mit einer Verzögerungszeit von der Länge eines halben Taktes gerechnet. Die asynchronen Bauteile hingegen schalten ohne Verzögerung. Tragen Sie in die folgende Tabelle für 8 Takte die Signalverläufe ein, wie sie für die gezeigte Schaltung an den entsprechenden Ein- resp. Ausgängen unter den genannten Annahmen beobachtet werden können. Markieren Sie zudem grafisch im Signalverlauf des Taktes diejenigen Stellen, an denen die Flipflops schalten können.

*Hinweis:* Die Flipflops sind von links nach rechts und nach Flipflop-Typ numeriert. J2 steht z.B. für den 1J-Eingang des rechten Flipflops, R1 entsprechend für den 1R-Eingang des mittleren Flipflops.

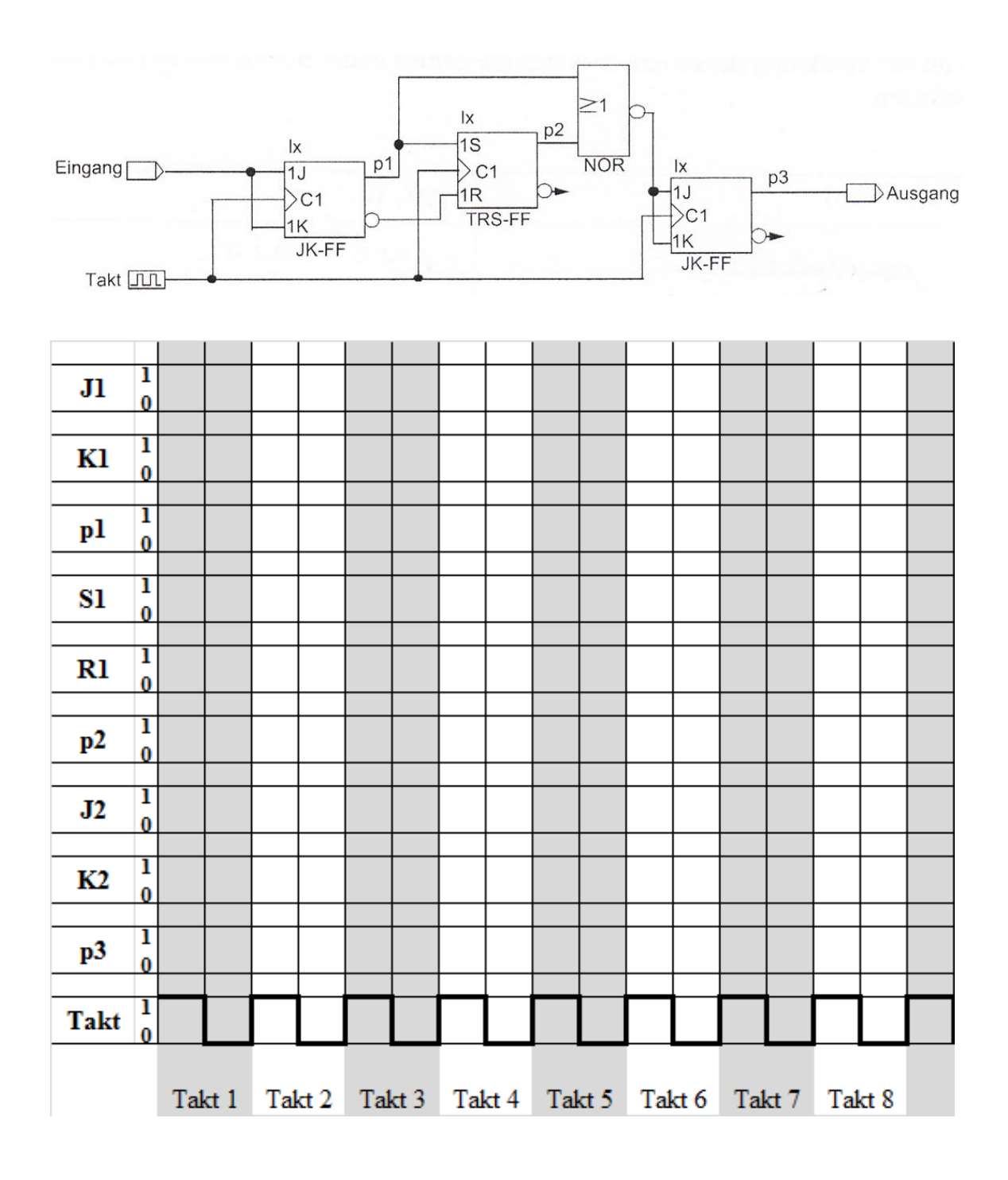